# АЛГОХИТРОСТИ

Типовые алгоритмические приёмы работы с символами и строками

- 1. Вывод на экран (печать) символа и его кода (номера в таблице ASCII).
- 2. Организация терминального условия в цикле до конца строки.
- 3. Символьные рамочные терминальные условия цикла.
- Строка целое число (в цикле). 4.
- Строка вещественное число. 5.
- 6. Удаление начальных пробелов в строке.
- Особенности ввода строк оператором scanf 7.  $c<sub>0</sub>$ спецификатором формата ввода %.

# АЛГОхитрости

Типовые алгоритмические приёмы работы с символами и строками

1. Вывод на экран (печать) изображения символа ASCII и его кода (порядкового номера в таблице).

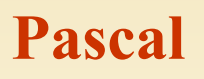

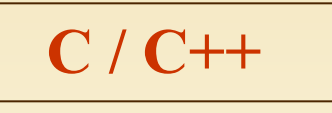

### Используются функции:

 $ord(F)$ - возвращает порядковый № символа хранящегося в переменной Г,

chr(N<sup>o</sup>) - возвращает символ по его номеру.

Пример: writeln('Символ: ', F,', Код: ', ord(F));

### Используются спецификаторы формата вывода:

Спецификатор формата %С выведет на экран собственно символ, Спецификатор формата %1  $(\%d)$ выведет на экран код символа.

Пример: printf("Символ: %с Код: %i\n", F, F);

Примечание:  $O$ перация int n = 'h'+'e'+'|'+'|'+'o'; арифметическое суммирова-**ВЫПОЛНИТ** ние значений кода символов: n = 532

# АЛГОхитрости

Типовые алгоритмические приёмы работы с символами и строками

Организация терминального условия в цикле до конца  $2.$ строки.

**Pascal** 

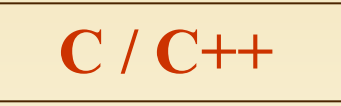

Используются функция:

 $Length (str) - Teky<sub>u</sub>q$ длина строки str.

Пример: while  $(i \leq \text{Length}(str))$ ; Терминальное условие автоматически становится ложным, когда встречает при пробеге по строке 0-символ (10, точнее \x0 - 16иричный ноль).

Пример: while (str[i]); // цикл продолжается до \0

Но можно использовать функцию: strlen (str) – текущая длина строки str,

Пример: while  $(i \leq = strlen(str));$ 

# АЛГОХИТРОСТИ

Типовые алгоритмические приёмы работы с символами и строками

## 3. Символьные рамочные терминальные условия цикла.

В качестве терминального условия в циклах и рекурсивных функциях обработки строк может использоваться рамочный диапазон символов:

Например,

для проверки попадания символа строки в диапазон символов-цифр терминальное условие при пробеге по строке будет:

while  $((st[i] >= '0') \& (st[i] <= '9'))$  – B C

while  $(st[i]>=0')$  and  $(st[i]<=9')$  and  $(t=Length(st)) - B$  Pascal

**Pascal** 

## АЛГОхитрости

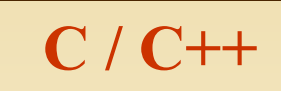

Типовые алгоритмические приёмы работы с символами и строками

Строка – целое число (в цикле). 4.

### **Program StringInt;**

```
(*Проверка является ли строка целым числом*)
Var st: string[20]; {crpoka текста}
      n:integer; {номер проверяемого символа}
begin
writeln ('Введите число и нажмите
Enter');
   write('->'); readln(st);
                                              \mathbf{n}");
n:=1;
 while (n \leq \text{Length(st)}) and
    ((st[n] >= '0') and (st[n] <= '9'))i = 0:
      do n := n+1;
write('Введённая строка ');
                                                 i++:
  if n < Length(st)then write ('He');
Writeln('является целым числом');
Writeln ('Для завершения нажмите
Enter');
                                              Enter");
Readln;
                                                getch();
end.
```
#include  $\le$ stdio.h> #include <conio.h> void main()

// Проверка, является ли строка целым числом

char st[20];  $\frac{1}{2}$  строка

**int i;** // номер проверяемого символа строки printf("\n Введите число и нажмите Enter

printf  $("->")$ ; scanf ("%s", st);

while  $((st[i] >= '0') & & (st[i] <= '9'))$ 

printf("/n Введённая строка"); **if**  $(st[i])$  //  $st[i]$  -  $\emptyset$ , если введены только цифры printf("He"); printf("является целым числом."); printf("\n\nДля завершения нажмите

## **Pascal**

АЛГОхитрости

Типовые алгоритмические приёмы работы с символами и строками

5а. Строка – вещественное число без знака. продолжение

#### **Program StringReal;**

(\*Является ли строка дробным числом без  $3HAKa^*$ Var st: string[20]; {crpoka текста} *i* : integer; {номер проверяемого символа err: boolean; {TRUE - строка не дробное число} Begin writeln('Введите число и нажмите Enter'); write('->'); readln(st);  $i:=1$ ; err:=TRUE; {пусть строка - не дробное число} if(st[i]>='1') and (st[i]<='9') {первый символ - цифра} then begin {за цифрой могут быть ещё цифры}

см. продолжение

While  $(st[i]>='0')$  and  $(st[i]<='9')$  and  $(i  $\overrightarrow{do}$   $i:=i+1;$$ {за цифрами следует точка, но она не последний **СИМВОЛ** if  $(st[i] = '.')$  and  $(i < Length(st))$  then begin  $i:=i+1$ ; {за точкой должна быть хотя бы одна цифра} if  $(st[i]=0')$  and  $(st[i]\leq 9')$  then begin while  $(st[i]=0')$  and  $(st[i]\leq 9')$  and  $(i do  $i:=i+1;$$ **if i** = Length(st)  $\{n$ оследний символ строки - цифра} **then**  $err:=$  **FALSE;**  ${crpoka -}$ дробное число без знака} end; end; end; write('Строка ', st); if  $err$  then write  $('He')$ ; Writeln(' является дробным числом без знака'); Writeln ('Для завершения нажмите Enter'); Readln; end.

## АЛГОхитрости

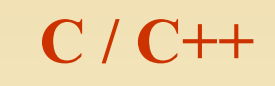

## Типовые алгоритмические приёмы работы с символами и строками 5б. Строка – вещественное число без знака.

 $\#$ include  $\leq$ stdio.h> продолжение  $\#include \text{}$  $\textbf{if}(\textbf{st}[i] == \text{!})$  // за цифрами должна быть void main() точка // Является ли строка дробным числом без знака  $\{i++;$  $\{charst[20];$  //  $crposa$ // за точкой должна быть хотя бы одна цифра // номер проверяемого символа int i; if  $((st[i] >= '0') \& (st[i] <= '9'))$ строки  $\{$  // и ещё цифры int ok=0; // пусть, строка - не дробное число while  $((st[i]>=0')&(st[i]<=9'))$ printf("\n Введите число и нажмите  $i++$ : Enter\n");  $ok = 1$ ; // похоже строка - дробное printf (" $\rightarrow$ "); scanf ("%s", st); число  $i=0;$  $\{ \}$ if((st[i]>='0')&&(st[i]<='9')) //первый printf("\nСтрока %s", st); CHARGON - HUMBON - HUMBON<br>
{ while ((st[i] >= '0') & & (st[i] <= '9')) if  $(st[i] || 'ok)$ printf("He ");  $i++$ ; printf("является дробным числом без знака.");

printf("\n\nДля завершения

 $getch():$ 

нажмите Enter");

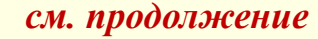

 $M+IPF$ 

## **Pascal**

# **АЛГОхитрости**

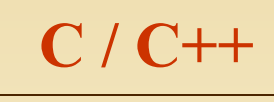

Типовые алгоритмические приёмы работы с символами и строками

<sup>}</sup>

6. Удаление начальных пробелов в строке.

program DELprobel; { удаляем из строки начальные пробелы } Var str : string; **Begin** writeLn('Введите строку: '); readLn(str); // пока первый символ пробел while  $\text{str}[1] = \text{''}$  ) do delete(str, 1, 1); // удаляем первый символ writeLn('Строка без начальных пробелов:'); writeLn(str); end.

#include<stdio.h>  $\#include~<$ string.h>  $\mathbf{main}()$  $\{$  int i; char str[100]; // Массив для строки  $print(f''\nBBEq$ ите строку символов: $\ln''$ ); gets(str); // Вводим строку while  $(str[0] =='')$  /\*если первый символ пробел, то сдвигаем массив влево на одну позицию \*/ { for  $(i=0; i \leq strlen(str); i++)$  $str[i]=str[i+1];$ printf("\пИсправленная строка:\n%s\n",str);

Более оптимально сделать так: int  $k=0$ ; while  $(str[k] == '') - k++;$  // считаем пробелы // смещаем строку на к символов  $\left\{ \frac{1}{2} \right\}$ for  $(i=0; i \leq = \text{strlen}(\text{str}); i++)$  $str[i]=str[i+k];$ 

## АЛГОХИТРОСТИ

И+ПРГ

 $\overline{C}$ 

Типовые алгоритмические приёмы работы с символами и строками

#### 7. Особенности ввода строк функцией scanf  $c<sub>0</sub>$ спецификатором формата ввода %.

Для чтения из входного потока строки можно использовать функцию scanf() со спецификатором преобразования %s. Использование спецификатора преобразования % заставляет scanf() читать символы из буфера клавиатуры до тех пор, пока не встретится какой-либо разделитель. Читаемые символы помещаются в элементы символьного массива, на который указывает соответствующий аргумент, а после введенных символов еще добавляется символ конца строки ('\x0').

Разделителем может быть пробел, разделитель строк, табуляция, вертикальная табуляция или подача страницы. В отличие от функции gets(), которая читает строку, пока не будет нажата клавиша <ENTER>, scanf() читает строку до тех пор, пока не встретится<br>первый разделитель. Это означает, что scanf() нельзя использовать для чтения строки "это<br>испытание", потому что после пробела проц

При вводе строки функцией scanf разделители, расположенные перед первым значащим символом строки - не вводятся (пропускаются).

```
\#include \lestdio.h>
int main(void)
\{ charstr[80];printf("Введите строку: ");
\frac{1}{2} scanf(\frac{1}{2}%s", str);
printf("Вот Ваша строка: %s", str);
return 0; }
```
Программа выведет только часть строки, то есть слово "привет", без пробелов. 9